Symfony Doctrine Schema [Relations](http://getfiles.inmanuals.com/doc.php?q=Symfony Doctrine Schema Relations) >[>>>CLICK](http://getfiles.inmanuals.com/doc.php?q=Symfony Doctrine Schema Relations) HERE<<<

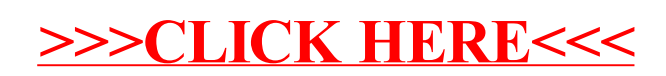